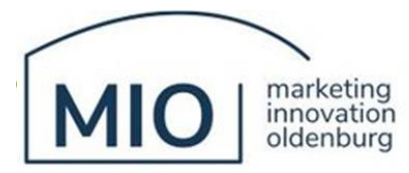

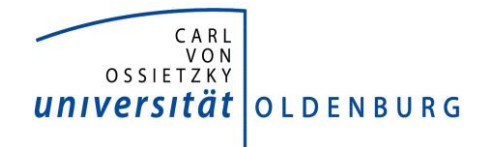

# **MIO - Wegweiser**

für die Anfertigung wissenschaftlicher Arbeiten

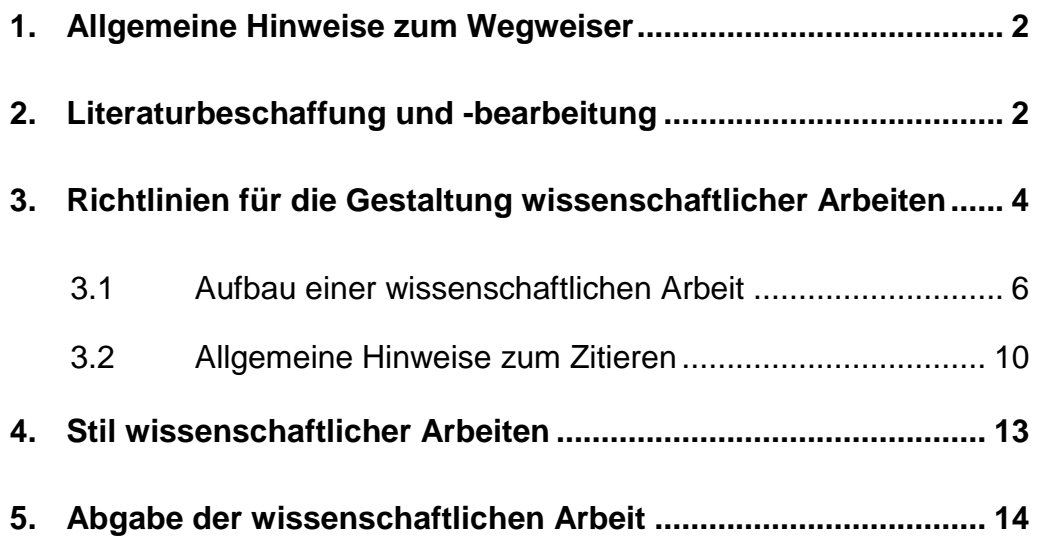

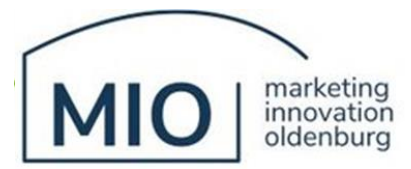

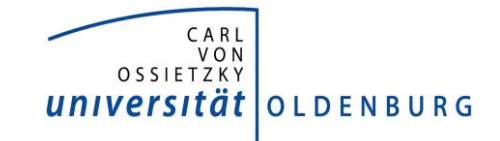

#### <span id="page-1-0"></span>**1. Allgemeine Hinweise zum Wegweiser**

Dieser Wegweiser zum Anfertigen wissenschaftlicher Arbeiten beinhaltet neben allgemeinen Hinweisen auch Vorgaben für die Formatierung der Arbeit. Diese Vorgaben dienen zum einen der Vereinheitlichung. Zum anderen ist die Einhaltung von formellen Richtlinien ein wesentlicher Bestandteil der Anfertigung wissenschaftlicher Arbeiten, so dass Abweichungen entsprechend zu Abzügen bei der Benotung führen können. Vom zuständigen Betreuer gewünschte Abweichungen sind hiervon nicht betroffen. **Inhaltliche Vorgaben werden mit dem jeweiligen Betreuer besprochen.**

# <span id="page-1-1"></span>**2. Literaturbeschaffung und -bearbeitung**

Wissenschaftliche Arbeiten bieten die Gelegenheit, die Literatur zu einem bestimmten Gebiet eingehend zu betrachten. Vom Bearbeiter wird verlangt, sich nach anfänglicher Hilfestellung durch einen wissenschaftlichen Mitarbeiter des Departments einen relevanten Ausschnitt der Literatur selbstständig zu erarbeiten. Dabei sollten neben individuell erforderlichen Leistungen die nachfolgend aufgeführten Hinweise berücksichtigt werden.

Es ist empfehlenswert, sich auf Quellen aus Journals der Rankings A+, A sowie B zu fokussieren. Bei inhaltlich relevanten Artikeln können zudem Journals mit einem schlechteren Ranking ergänzend genutzt werden, ohne diesen jedoch eine Gewichtung wie den Top-Journals zukommen zu lassen.

Das Ranking der marketingrelevanten Journals finden Sie unter: http://vhbonline.org/service/jourqual/vhb-jourqual-3/teilrating-mark/

Das Ranking weiterer potenziell relevanter Journals finden Sie hier: http://vhbonline.org/service/jourqual/vhb-jourqual-3/teilrating-abwl/ https://www.scimagojr.com/journalrank.php

Auch hier gilt: Sprechen Sie im Zweifelsfall auch mit Ihrem Betreuer ab, ob weitere Journals oder Quellen für Ihre Arbeit sinnvoll sind.

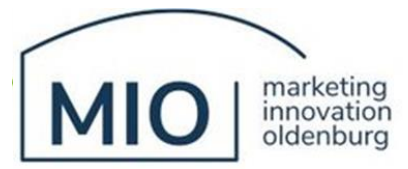

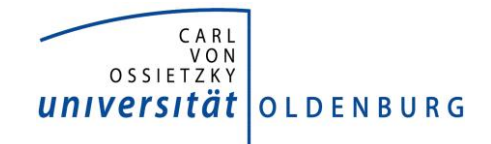

## **Erforderliche Leistung**

Eine wissenschaftliche Arbeit darf nicht nur aus der reinen Reproduktion oder Zusammenfassung der bestehenden Literatur bestehen. Vielmehr sollte die Literatur ausgewählt, sinnvoll gruppiert und eingeordnet werden. Idealerweise sollte die Ein- und Anordnung der bestehenden Literatur in einem visuellen Literaturüberblick (inklusive möglicher Forschungslücke) sowie einer ergänzenden Literaturtabelle (u. a. Zusammenfassung der Studieninhalte und Kernergebnisse) münden (in den BA- und MA-Kolloquien wird das an Beispielen veranschaulicht).

## **Anzahl der Referenzen**

Die Anzahl der benötigten Quellen für eine sehr gute Arbeit lässt sich nicht pauschal festlegen. Sie ist abhängig von der Aufgabenstellung und dem Forschungsstand des Sachgebiets. Generell gilt, dass literaturbasierte Arbeiten deutlich mehr Referenzen benötigen als empirische Arbeiten. Die Daumenregel für die minimale Anzahl der Referenzen lautet: Anzahl der Seiten = Anzahl der Referenzen. Empfehlenswert ist jedoch mindestens die doppelte Anzahl der Referenzen (z. B. bei 30 Seiten mindestens 60 Quellen). Sprechen Sie die benötigte Anzahl der Quellen für Ihr individuelles Thema mit Ihrem Betreuer ab.

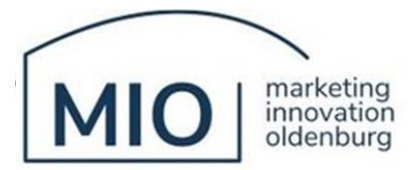

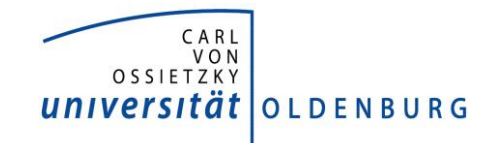

#### <span id="page-3-0"></span>**3. Richtlinien für die Gestaltung wissenschaftlicher Arbeiten**

- **Äußere Form** Die Arbeit ist im Format A4 zu erstellen. Für die Arbeit durchgeführte Rechnungen, z. B. mit SPSS, Amos oder Mplus, sowie die verwendete Literatur (in alphabetischer Reihenfolge der Autoren) müssen ebenfalls beigefügt werden.
- **Textbild Ränder** Die Randbreite beträgt links, rechts und oben 2,5 cm. Am Blattende sind 2 cm Rand zu halten (Standardeinstellung bei Word).
- **Textbild Schrift** Der Zeilenabstand im laufenden Text beträgt 1,5 Zeilen, die Schriftgröße 12 Punkt. Schriftart: Times New Roman (nicht Arial). In Abbildungen dürfen auch andere Schriftgrößen verwendet werden. Für Fußnoten muss 10-Punkt-Schriftgröße verwendet werden. Hier ist ein einzeiliger Abstand ausreichend. Der gesamte Text (auch der Fußnotentext und das Literaturverzeichnis) ist im Blocksatz zu formatieren. Es sollte die automatische Silbentrennung verwendet werden (es ist aber zusätzlich auf eventuelle Trennfehler zu überprüfen!).
- **Überschriften** Überschriften sind im Text hervorzuheben (andere Schriftgröße, Fettdruck oder Unterstreichung) und einheitlich vom vorangehenden laufenden Text abzutrennen.
- **Absätze** Vor neuen Absätzen ist eine Leerzeile einzufügen. Auch Abbildungen und sonstige Darstellungen sind optisch hervorzuheben. Die Absatzkontrolle (Erzwingen von mindestens zwei Zeilen eines Absatzes am Anfang oder Ende einer Seite) muss verwendet werden.

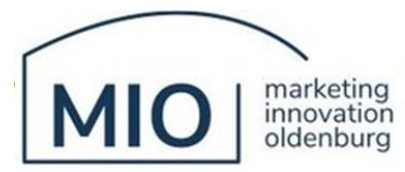

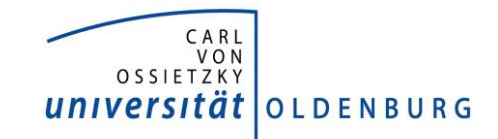

**Nummerierung** Fußnoten, Literaturhinweise, erläuternde Anmerkungen zum Textverständnis, notwendige Berechnungen, Abbildungen, Tabellen, Berechnungsformeln und Anhänge sollten jeweils fortlaufend nummeriert werden.

- **Seitenzahlen** Das Deckblatt enthält **keine** Seitenzahl. Gliederung und Verzeichnisse sind durchgehend mit großen römischen Zahlen zu nummerieren, dabei zählt das Deckblatt als erste Seite. Der Textteil, Anhang und Literaturverzeichnis werden fortlaufend mit arabischen Zahlen – beginnend bei eins – nummeriert. Die Seitenzahlen sind rechtsbündig am oberen Rand einer Seite zu verzeichnen.
- **Zahlen** Im laufenden Text werden kleinere Zahlen (eins bis zwölf) und eventuell volle Zehner, Hunderter etc. (fünfzig, achttausend) als Zahlwort geschrieben, größere und Kommazahlen als Ziffer (13, 14, 15 etc. sowie 8,5 etc.).
- **Formeln** Wichtige Formeln gehören in eine eigene Zeile, werden vom Text durch Leerraum abgetrennt und eventuell eingerückt. Wenn auf Formeln im weiteren Verlauf der Arbeit verwiesen werden soll, dann sollten diese nummeriert werden.
- **Ausnahme** Literaturtabellen können von den Formatvorgaben abweichen. Beispielsweise können Sie das Querformat, eine kleinere Schrift, weniger Zeilenabstand und geringere Seitenränder verwenden. Auch hier gilt jedoch: Sprechen Sie dies am besten mit Ihrem Betreuer ab.

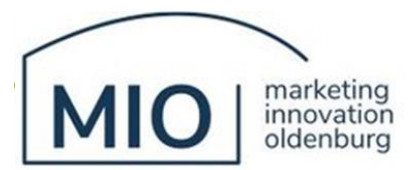

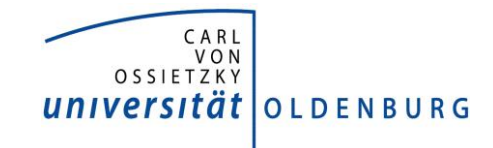

#### <span id="page-5-0"></span>**3.1 Aufbau einer wissenschaftlichen Arbeit**

Der Aufbau einer wissenschaftlichen Arbeit gestaltet sich wie folgt:

- Deckblatt,
- Inhaltsverzeichnis,
- ggf. Abkürzungs- und Symbolverzeichnis,
- ggf. Abbildungs- und Tabellenverzeichnis,
- Textteil mit Einleitung, einzelnen Kapiteln und Zusammenfassung/ Ausblick,
- ggf. Anhang,
- Literaturverzeichnis,
- EidesstattlicheErklärung (**unterschrieben!;** nicht bei Seminararbeiten)

## **Deckblatt**

Das Deckblatt hat folgende Angaben zu enthalten:

- Art der Arbeit (Seminararbeit, Bachelorarbeit oder Masterarbeit)
- Thema
- eingereicht bei Professor... (bei Bachelor- und Masterarbeiten: Erst- und Zweitprüfer)
- Name des Kandidaten inklusive Matrikelnummer
- Betreut von...

## **Inhaltsverzeichnis**

In der wissenschaftlichen Arbeit ist die Gliederung ein Inhaltsverzeichnis, in welchem alle Bestandteile der Arbeit aufgelistet werden. Seitenzahlen für die einzelnen Gliederungspunkte sind anzugeben. Es sind höchstens vier Gliederungsebenen zu verwenden (bspw. 1.1.1.1; idealerweise jedoch nur drei). Bei der Kapiteleinteilung darf kein Punkt oder Unterpunkt alleine ohne einen weiteren korrespondierenden, gleichgeordneten Punkt stehen (kein 1.1 ohne 1.2). Jede Gliederungsüberschrift muss in sich verständlich sein, eine Bezugnahme auf höhere Gliederungsebenen ist unzulässig. Vollständige Sätze wie auch Fragesätze sind zu vermeiden. Satzendzeichen kommen nicht vor.

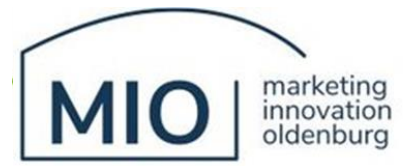

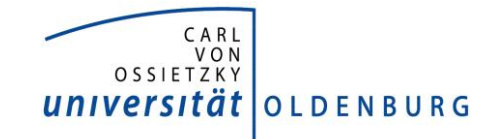

Gliederungsüberschriften müssen Inhalt, nicht Form ausdrücken, d. h. statt Einleitung und Schluss wäre beispielsweise zu schreiben: Abgrenzung der Problemstellung, Aufbau der Arbeit, Zielstellung und Vorgehensweise der Arbeit sowie Zusammenfassung der Ergebnisse.

## **Abkürzungs- , Symbol-, Abbildungs- und Tabellenverzeichnis**

Grundsätzlich sind Abkürzungen im laufenden Text zu vermeiden. Ein Abkürzungsverzeichnis wird vor allem für verwendete fachlich relevante Abkürzungen erforderlich. Gebräuchliche Kurzformen, wie z. B., u. U., etc. oder bzw. müssen nicht aufgenommen werden. Im Verzeichnis sind die Abkürzungen in einer zweispaltigen Tabelle ihren jeweiligen Bedeutungen alphabetisch zugeordnet gegenüberzustellen. Die Abkürzungen des Verzeichnisses müssen zusätzlich an der Stelle ihres ersten Auftretens im Text in nachgestellten Klammern (z. B. Strategische Geschäftseinheit, im Folgenden abgekürzt als SGE) oder einer Fußnote definiert werden. In Überschriften werden keine Abkürzungen verwendet.

Falls in der wissenschaftlichen Arbeit mathematische, volkswirtschaftliche oder informationstechnische Symbole verwendet werden, sind diese in einem gesonderten Symbolverzeichnis aufzuführen. Symbole sind ebenfalls an der Stelle ihres ersten Auftretens im Text in nachgestellten Klammern oder einer Fußnote zu definieren.

Sämtliche Abbildungen der Arbeit sind in einem Abbildungsverzeichnis (mit Seitenzahlen) aufzuführen. Gleiches gilt für die verwendeten Tabellen.

#### **Textteil, Abbildungen und Tabellen**

Im Textteil sollte die Einleitung das zu behandelnde Thema vorstellen und in den übergeordneten Sachzusammenhang einordnen. Sie soll den Leser zum Lesen der Arbeit motivieren, die Relevanz/Aktualität darstellen und die Ziele, Fragestellungen und Inhalte der einzelnen Kapitel skizzenhaft darstellen. Generell gilt: "Tell them, what you're going to tell them".

Der Text ist durch Freiräume übersichtlich zu gestalten. Besondere Gestaltungsmittel, wie z. B. Fettdruck oder Unterstreichen, sind sparsam und stets einheitlich zu verwenden. Alle im Text verwendeten Fachbegriffe, die nicht allgemeingültiger Art sind, müssen definiert werden. In Fußnoten sind Bestandteile der Arbeit zu vermerken, die im Textteil den Lesefluss stören.

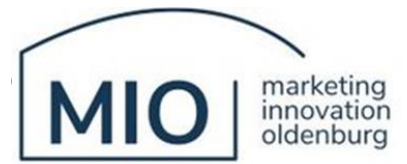

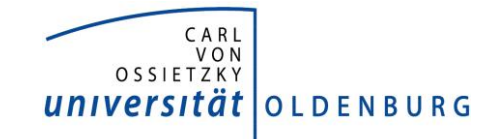

Hierzu gehören z. B. fremdsprachige Originaltexte verwendeter Zitate, längere Zitate, Anmerkungen des Verfassers oder Verweise auf andere Teile der vorliegenden Arbeit. Fußnoten erscheinen im unteren Teil der betreffenden Seite, keinesfalls erst am Kapitel- oder Textende.

Bei von anderen Autoren übernommenen Abbildungen und Tabellen erfolgt die Quellenangabe direkt unter der jeweiligen Darstellung. Der Angabe ist das Wort "Quelle" voranzustellen. Werden Tabellen und Abbildungen in modifizierter Form wiedergegeben, sollte dies durch einen Zusatz wie "In Anlehnung an" kenntlich gemacht werden. Basieren Abbildungen oder Tabellen ausschließlich auf eigenen Gedanken, wäre eine passende Quelle bspw. "Eigene Darstellung". Auf die verwendeten Darstellungen ist im Text Bezug zu nehmen. Zusätzlich sollten Tabellen und Abbildungen betitelt werden (bspw. Abbildung 1: Überblick der relevanten Literatur). Bei Gebrauch von Abbildungen und Tabellen wird ein Abbildungs- bzw. Tabellenverzeichnis zwingend erforderlich (dabei ist zwischen Abbildungen und Tabellen zu unterscheiden). Bei Verweisen auf andere Stellen im Text ist es wünschenswert, dass nicht nur auf "oben" verwiesen wird, sondern die genaue Seitenzahl, zumindest aber der Abschnitt genannt wird.

#### **Anhang**

Im Anhang können nicht vom Verfasser erstellte Texte, Abbildungen, Tabellen oder Hintergrundinformationen aufgeführt werden. Dies können z. B. Berechnungen, der Output statistischer Software, Konstruktoperationalisierungen oder formale Ableitungen sein. Auch Teile der Arbeit, die an anderer Stelle den Lesefluss stören, kann der Verfasser in den Anhang stellen. Bei empirischen Arbeiten sollten die Teile des SPSS-, AMOS- oder MPLUS-Outputs, die nicht in den Hauptteil integriert werden, in den Anhang gestellt werden. **Keinesfalls darf der Anhang dazu dienen, die Beschränkung der Seitenzahl zu umgehen.**

#### **Literaturverzeichnis**

Alle benutzten Quellen sind in alphabetischer Reihenfolge der Autoren im Literaturverzeichnis aufzuführen. Die Quellen sind analog zu dem Stil des Journal of Marketing (JOM) aufzuführen (https://www.ama.org/american-marketing-association-journals-reference-style-examples/).

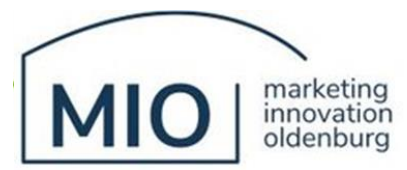

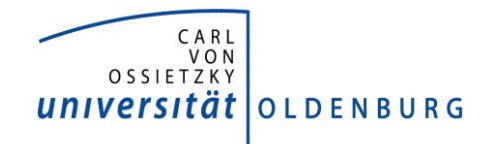

Dabei bitte die zweiten und folgenden Zeilen der Referenz einrücken, um die Lesbarkeit zu erleichtern.

Beispiele:

#### **• Bücher**

Name, Vorname (Erscheinungsjahr), *Titel des Buches*. Auflage (falls mehr als eine), Ort: Verlag Aaker, David A. (1996), *Building Strong Brands*. 2nd Edition, New York: The Free Press.

- **Zeitschriften**
- Name, Vorname (Erscheinungsjahr), "Titel des Aufsatzes," *Titel der Zeitschrift*, Volume (Issue oder Monat), Seiten.
- Rao, Vithala R., Manoj K. Agarwal, and Denise Dahlhoff (2004), "How Is Branding Strategy Re lated to the Intangible Value of a Corporation?," *Journal of Marketing*, 68 (October), 126– 41.

# **• Aufsätze aus Sammelwerken**

- Name, Vorname (Erscheinungsjahr), "Titel des Aufsatzes," erschienen in *Titel des Sammelwerks*, Name des Herausgebers, Erscheinungsort: Verlag, Seitenzahl des Aufsatzes
- Alba,Joseph W., J. Wesley Hutchinson, and John G. Lynch (1991), "Memory and Decision Making," in *Handbook of Consumer Behavior*, Thomas S. Robertson and Harold H. Kassarjian, eds. Englewood Cliffs, NJ: Prentice Hall, 1–49.
- **• Aufsätze aus dem Internet (sollten weitgehend vermieden werden)**

*Vollständige Website*

Titel der Website (Datum der Veröffentlichung), *Herausgeber der Website,* Datum des Zugriffs von URL der Website

Internet Weather Source.(2006, May 25). *NationalWeather Service*.Retrieved December 21,2006, from http://www.weather.gov/

#### *Artikel auf einer Website*

Autor (Datumder Publikation), Titel der Website, Abfragedatum, URL der Website *Wenn derAutor unbekannt ist*

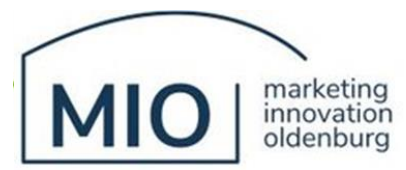

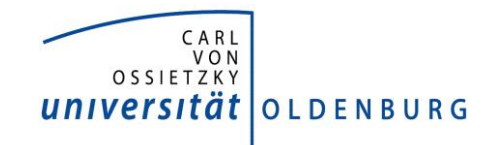

In diesem Fall beginnen Sie den Eintrag am besten mit dem Urheber der Website beginnen (z. B. Statistisches Bundesamt).

# **Eidesstattliche Erklärung**

Die eidesstattliche Erklärung beinhaltet die Versicherung, dass alle in der Arbeit verwendeten Quellen kenntlich gemacht wurden und die Arbeit bisher keiner weiteren Prüfungskommission vorgelegen hat.

# *Beispiel:*

Hiermit versichere ich, dass ich die vorliegende Arbeit selbstständig verfasst und keine als die angegebenen Quellen und Hilfsmittel benutzt habe. Alle Ausführungen, die anderen Schriften wörtlich oder sinngemäß entnommen wurden, sind kenntlich gemacht. Diese Arbeit wurde nicht veröffentlicht und hat keinem anderen Prüfungsamt vorgelegen.

(Datum und Unterschrift des Verfassers)

# <span id="page-9-0"></span>**3.2 Allgemeine Hinweise zum Zitieren**

Jeder Gedanke, der wortwörtlich oder inhaltlich von einem anderen Autoren übernommen wird, ist kenntlich zu machen. Die benutzten Quellen müssen in eindeutiger Weise angegeben und grundsätzlich nachprüfbar sein. **Sobald sich ein Gedanke nicht nur über ein paar Sätze, sondern über mehrere Seiten hinweg erstreckt, ist diese Tatsache unmissverständlich und besonders kenntlich zu machen** (bspw.: vgl. für den gesamten Absatz Ahearne et al. 2017). Als Faustregel gilt: Im Zweifel lieber einmal mehr als zu wenig zitieren, wobei generelles und fachliches Allgemeinwissen als nicht zitierpflichtig gelten.

Grundregeln beim Zitieren sind:

- Das Zitat ist soweit möglich unmittelbar aus der Primärquelle zu entnehmen. D.h., wenn in Quelle A eine Textstelle aus Quelle B übernommen wurde, ist Quelle B zu zitieren (evtl. ergänzend zusätzlich auch Quelle A).
- Das Zitat muss zweckmäßig sein, d. h. das Zitat beinhaltet nur das, was auch belegt werden sollte.

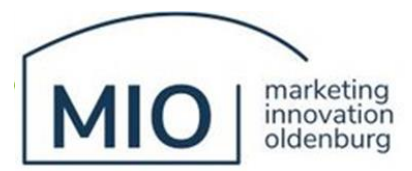

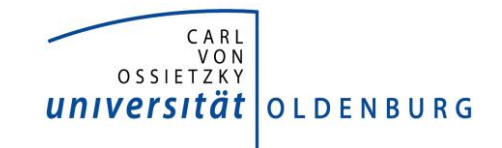

- Die Quellenangabe ist eindeutig.
- Wird der Inhalt der Quelle in einem anderen Zusammenhang verwendet, so ist darauf hinzuweisen.

Es ist immer die aktuellste Auflage zu zitieren, solange nicht ausdrücklich auf eine bestimmte, frühere Auflage zurückgegriffen werden soll. Wörtliche Zitate werden mit Anführungszeichen versehen. Auslassungen und eigene Hinzufügungen sind beispielsweise mittels eckiger Klammern kenntlich zu machen. Eigene Übersetzungen fremdsprachiger Zitate sind durch den Originaltext in einer Fußnote zu ergänzen. Wichtig: Zitate ersetzen nicht den eigenen wissenschaftlichen Beitrag; ein Zitatenmosaik ist keine wissenschaftliche Arbeit.

Das sinngemäße (oder auch indirekte) Zitat hat den Zweck, den Gedanken – nicht die Worte – eines Autors wiederzugeben. Der Umfang einer sinngemäßen Übernahme muss eindeutig erkennbar sein. Dabei kann es sinnvoll sein, bereits im fortlaufenden Text (bspw. in Form einer Fußnote) einen einleitenden Hinweis zu geben, bspw.: "Die folgende Darstellung lehnt sich an ... an". Die Quelle ist ebenso wie bei wörtlichen Zitaten anzugeben, allerdings mit einem entsprechenden Hinweis, wie "vgl." oder "siehe". Diese Zusätze sind hingegen nie bei wörtlicher Übernahme fremder Quellen anzubringen. Bei bestätigenden/abweichenden bzw. auch Hintergrundaspekte betreffenden Quellen können ebenso Zusätze wie "siehe dazu auch" oder "vgl. auch" verwendet werden. Wörtliche Zitate sollten nur sehr sparsam eingesetzt werden, z. B. bei Definitionen.

Quellen beziehen sich streng genommen nur auf den damit gekennzeichneten Satz. Werden mehrere Sätze zitiert, so ist dies in geeigneter Weise kenntlich zu machen.

Zitate im Zitat werden mit ,Apostrophen' versehen.

# **Kenntlichmachen von Quellen im Text**

Quellen werden grundsätzlich im Text zitiert. Hierbei handelt es sich um die Angabe der Quellen innerhalb des Textkörpers, so wie er in den meisten englischsprachigen Journalbeiträgen verwendet wird. Angabe der Seitenzahl ist nur bei Kompendien oder direkten Zitaten notwendig. Dies gilt auch für Quellenangabe aus dem Internet. Hier sind der Herausgeber sowie das Jahr zu benennen.

• Bezieht sich ein ganzer Absatz auf die Erkenntnisse eines Autors, so ist dieses am Ende

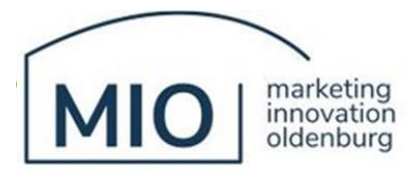

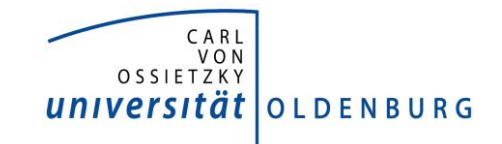

des Absatzes durch die umklammerte Referenz zu kennzeichnen.

- Mehrere Referenzen werden durch ein Semikolon separiert (Abbot 2007; Hayley 1993; Kingsley 1981). Die Referenzen sind alphabetisch angeordnet.
- Bis zu drei Autoren werden namentlich aufgeführt (Kingsley, Hayley, and Abbot 2007), ab vier Autoren werden die Namen des zweiten bis n-ten Autors durch et al. ersetzt (Kingsley et al. 2010).

## **Zitieren von Internetquellen**

Die Nutzung von Online-Quellen in wissenschaftlichen Arbeiten ist grundsätzlich möglich, sofern die Art und der Weg der Veröffentlichung benannt werden können. Dazu ist es notwendig, den Zeitpunkt der Beschaffung der Dokumente aus dem Internet zu belegen, da es zum einen Dokumente im Internet gibt, die von der Anlage her auf eine temporäre Verfügbarkeit ausgerichtet sind (wie z. B. Artikel aus Newsgroups) und zum anderen Dokumente regelmäßig verändert und weiterentwickelt werden.

Aus diesen Gründen müssen die belegenden Internetquellen privat archiviert und mit der wissenschaftlichen Arbeit eingereicht werden, da es nicht auszuschließen ist, dass sie in dieser Form nie wieder vorhanden sein werden (sprechen Sie auch dies mit Ihrem Betreuer ab). Es ist zu beachten, dass das Internet lediglich ein Medium darstellt, das verschiedene Beiträge von streng wissenschaftlichen bis zu völlig kommerziellen, subjektiven und privaten Darstellungen beinhaltet. Häufig sind Informationen, wie z. B. Gesetzestexte oder Zeitschriftenartikel, parallel in gedruckter Form und im Internet verfügbar. In diesem Fall muss die gedruckte Form zitiert werden.

Einen Internetartikel zitieren Sie im Text wie eine herkömmliche Literaturquelle: Autor (Jahr). Z. B.: vgl. Peters (2017) oder Statistisches Bundesamt (2017)

Beim Zitat von Internetquellen sind grundsätzlich folgende Angaben hinzuzufügen: Name des Autors (Jahr; *Anmerkung des Departments:* wenn unbekannt: des Urhebers), veröffentlicht im Internet (Seitenangabe, Stand "Abfragedatum").

Es ist jedoch zwingend erforderlich, dass im Literaturverzeichnis die vollständigen Angaben (wie Seitenname/Link, Abfragedatum) aufgeführt sind.

Weitere Hinweise

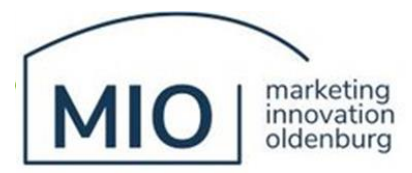

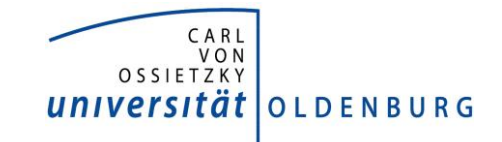

- Der Zusatz "f." gibt an, dass ein Verweis die jeweils folgende Seite der angegebenen Liteturstelle einbezieht.
- Auf den Hinweis der fortfolgenden Seiten "ff." ist zugunsten der genauen Zitierweise, bspw. S. 234-237, zu verzichten. Lediglich wenn sich auf einen Text als ganzen berufen wird, erscheint die Kennzeichnung als einwandfrei.
- Wenn sich ein Literaturverweis auf die unmittelbar vorher genannte Quelle bezieht, ist als Hinweis "Ebenda", S. xx legitim.
- Wird der unmittelbar zuvor zitierte Autor mit einem anderen Titel nochmals zum
- Belegen herangezogen, ist die Abkürzung "Ders." (Jahr) Seitenzahl möglich.
- Werden mehrere Quellen eines Autors bzw. einer Autorengruppe aus demselben Jahr verwendet, so sind diese durch um aufsteigende Buchstaben ergänzte Jahresangaben (sowohl im Literaturverzeichnis als auch im Text) voneinander zu trennen: z. B. Backhaus (2012a); Backhaus (2012b).

## <span id="page-12-0"></span>**4. Stil wissenschaftlicher Arbeiten**

Neben den formalen Richtlinien muss auch die sprachliche Gestaltung einer wissenschaftlichen Arbeit bestimmten Standards genügen. Hierzu gehören Fehlerfreiheit (vollständige Sätze, richtige Rechtschreibung, korrekte Grammatik) sowie ein logischer Aufbau.

*Weitere grundlegende Hinweise zursprachlichen Gestaltung sind:*

- Wahl einer prägnanten Ausdrucksweise,
- eindeutig verständliche, sachliche, klare Sprache,
- verstärkt Verben statt Substantive benutzen,
- sachlicher Stil, d. h. keine Ausdrücke wie z. B.: "ich denke", "meines Erachtens", "meiner Meinung nach", "selbstverständlich", "ich beziehe mich auf..."

#### *Zu vermeiden sind:*

- Füllwörter z. B., wie oben bereits erwähnt...", "wie ja nun erklärt...",
- argumentationsheischende Worte wie "also", "nämlich", "natürlich", "selbstverständlich" usw.,

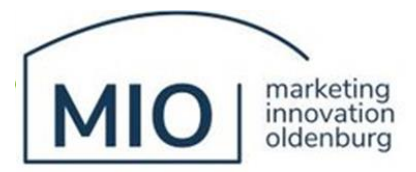

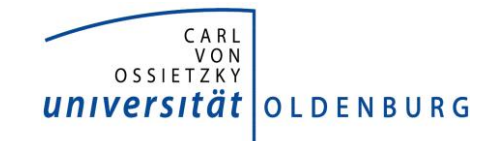

- übertriebene, unnötig wertende Ausdrucksweisen wie "wahnsinnig", "unglaublich", "unfassbar", "enorm" und dergleichen,
- Binsenweisheiten,
- sowie Trivialitäten in Fremdwörtern (z. B. "periphere Tangens")

*Zudem helfen folgende Hinweise, den persönlichen Stil abzurunden:*

- ein Kerngedanke pro Absatz,
- kurze Sätze, eine Sinneinheit je Satz,
- nur ganze Sätze, keine Auslassungen,
- logische Beziehungen zwischen Sätzen verdeutlichen,
- zusammenhängender Sprachfluss, ausgewogene Satzgebilde,
- sparsame Verwendung von Fragesätzen

## <span id="page-13-0"></span>**5. Abgabe der wissenschaftlichen Arbeit**

Die Abgabe der wissenschaftlichen Arbeit muss unbedingt fristgerecht beim Department (Seminararbeiten) und beim Prüfungsamt (Master- und Bachelorarbeiten) erfolgen. Nicht- oder zu spät abgegebene Abschluss- und Seminararbeiten werden mit der Note "ungenügend" bewertet. Abschlussarbeiten müssen in elektronischer Form als PDF- Dokument einzureichen. Bei empirischen Arbeiten müssen auch die Daten und ggf. in Excel durchgeführte Berechnungen in elektronischer Form abgegeben werden.